# 데이터로 시작하는 작심삼일 (FEAT. 구글 데이터 스튜디오)

2017 데이터야놀자 발표자: 맹윤호

발표에 앞서…

- 본 발표는 개인적인 데이터 분석 사례를 기반으로 비영리적 목적으로 진행됨을 밝힙니다.
- 본 행사로 인한 모금된 금액(티켓, 후원사 등)은 발표자와 전혀 관계가 없음을 밝힙니다.
- 본 발표는 IBM Watson과 아무런 연관이 없음을 사전에 밝힙니다.

#### "THOSE WHO DO NOT LEARN FROM HISTORY ARE DOOMED TO REPEAT IT." BY GEORGE SANTAYANA

"과거를 기억하지 못하면 과거를 반복하는 운명에 처한다"

#### 하루 24시간중 놓치는 시간을 찾아봅시다.

- 구글캘린더에 앞으로의<br>계획 뿐만 아니라 이미 내가 계획 뿐만 아니라 이<br>했던 일을 빠짐 없이 했던 일을 빠짐 없이 적어서<br><u>내가 하루에 시간을 어디에</u> 시간을 어디에 얼마나 썼는지를 분석해봤습니다.

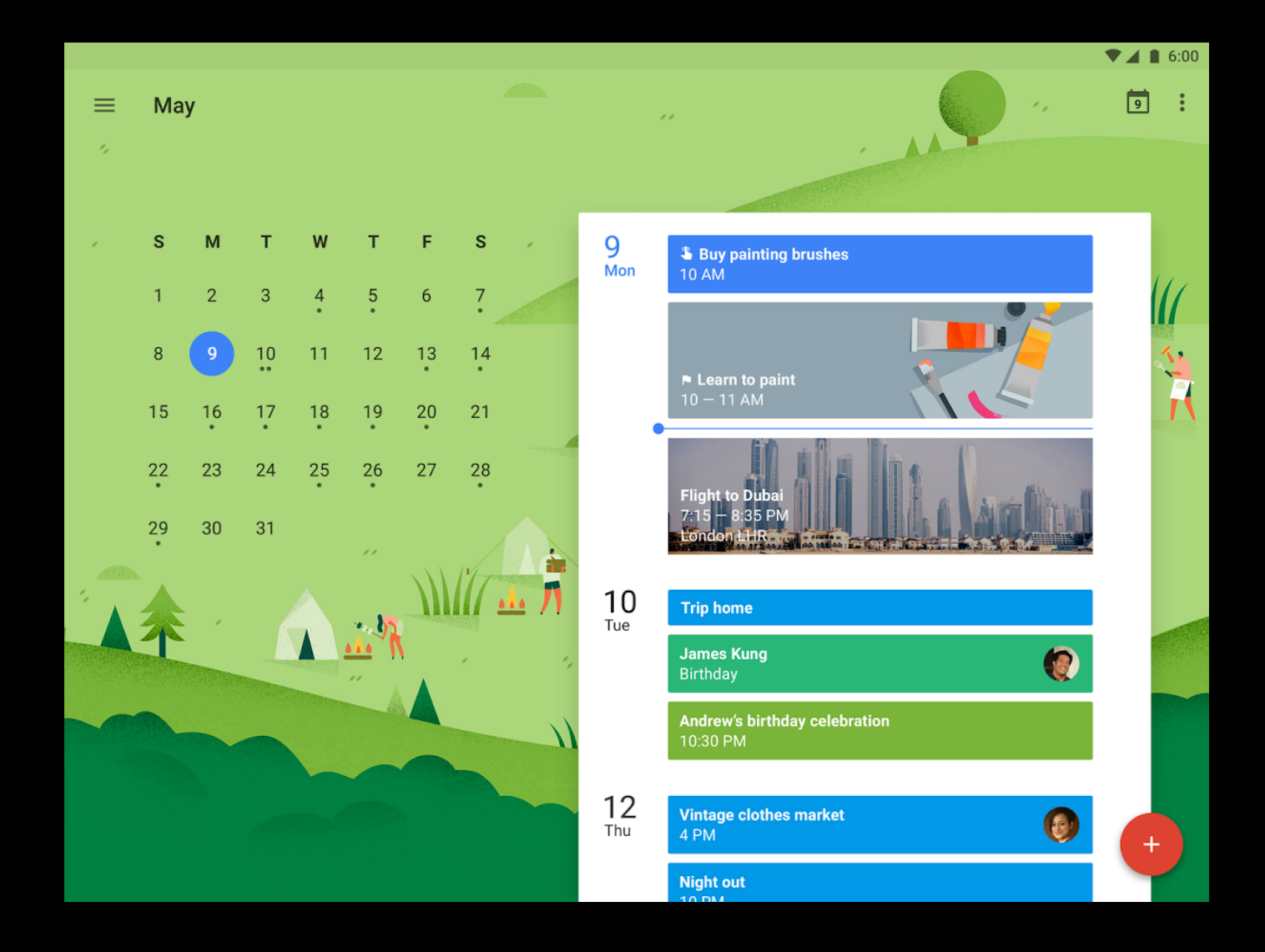

#### 하루 24시간중 놓치는 시간을 찾아봅시다.

- 구글 캘린더 -> Google App Script -> Google Data Studio로 하루 결산을 해봤습니다.

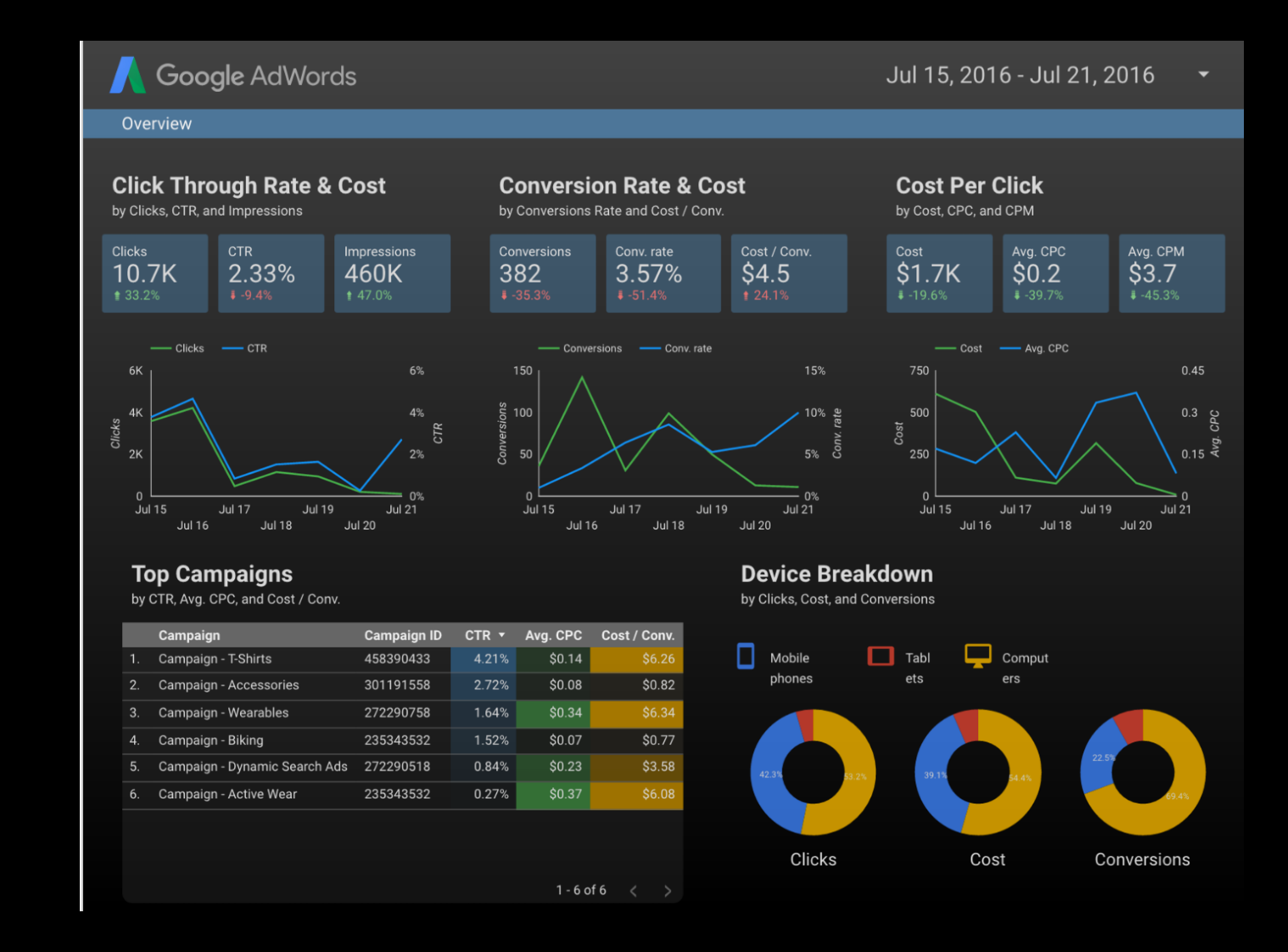

#### GOOGLE APP SCRIPT

- Script
- https://script.google.com/macros/d /McyjMBGa2laFDneFFH-<u>1eTJHHgK9ED41/edit?uiv=2&mid=</u> jPJvG9v5ml1luI5nTTcQeUwnclDy HjzOUkp\_1aJoUCbx-4sD7UW5P\_fKsDGHAwtdoJzacL5vxJ Kcs87ExQsUtugru9MqdYhuBmThzSj8DIxx6OnjiKsmTUvEN6sBwm cpF9NbLIkeMgA

**■** Code

- API Reference
- https://developers.google.com/ap ps-script/reference/calendar/

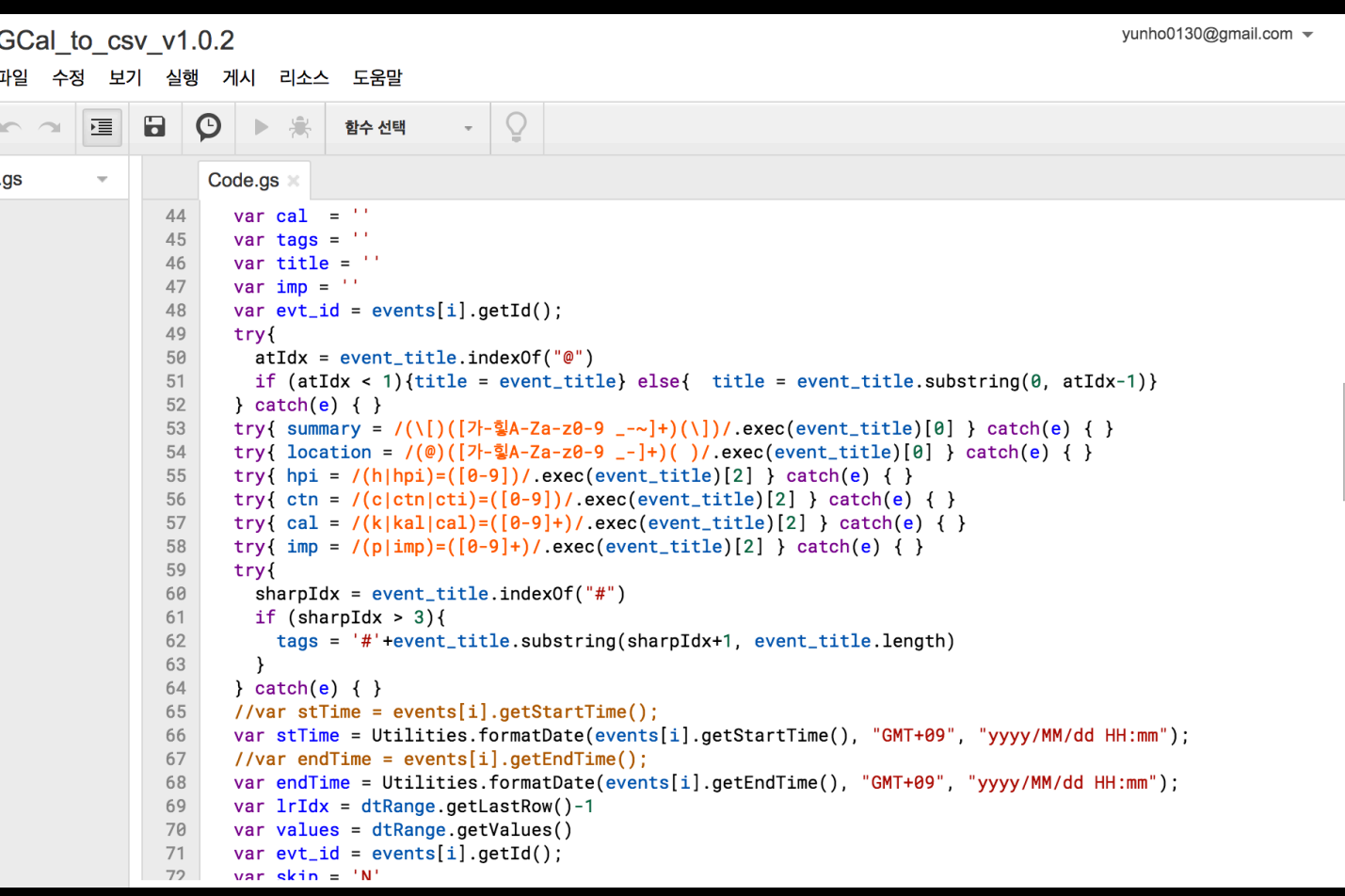

### 결과물

- Google Data Studio
- https://datastudio.google.com/u/0/ reporting/0B0QzebPSeDpVDh5R2Q2QXpBUmc/pa ge/1M

Those<br>by Geo

[자기]

[업 [게 [가용/ [식 [연애]  $\lbrack$ <sup>O</sup>  $[7]$ [놓친시

- 자동으로 구글 캘린더에 내가 '잘' 입력한 일정들을 가져옴 (1시간 마다)
- 가져온 일정들을 오른쪽의 보고서로 만들어 줌
- 모든 솔루션은 개인이 무료로 사용가능한 것으로 구성함.

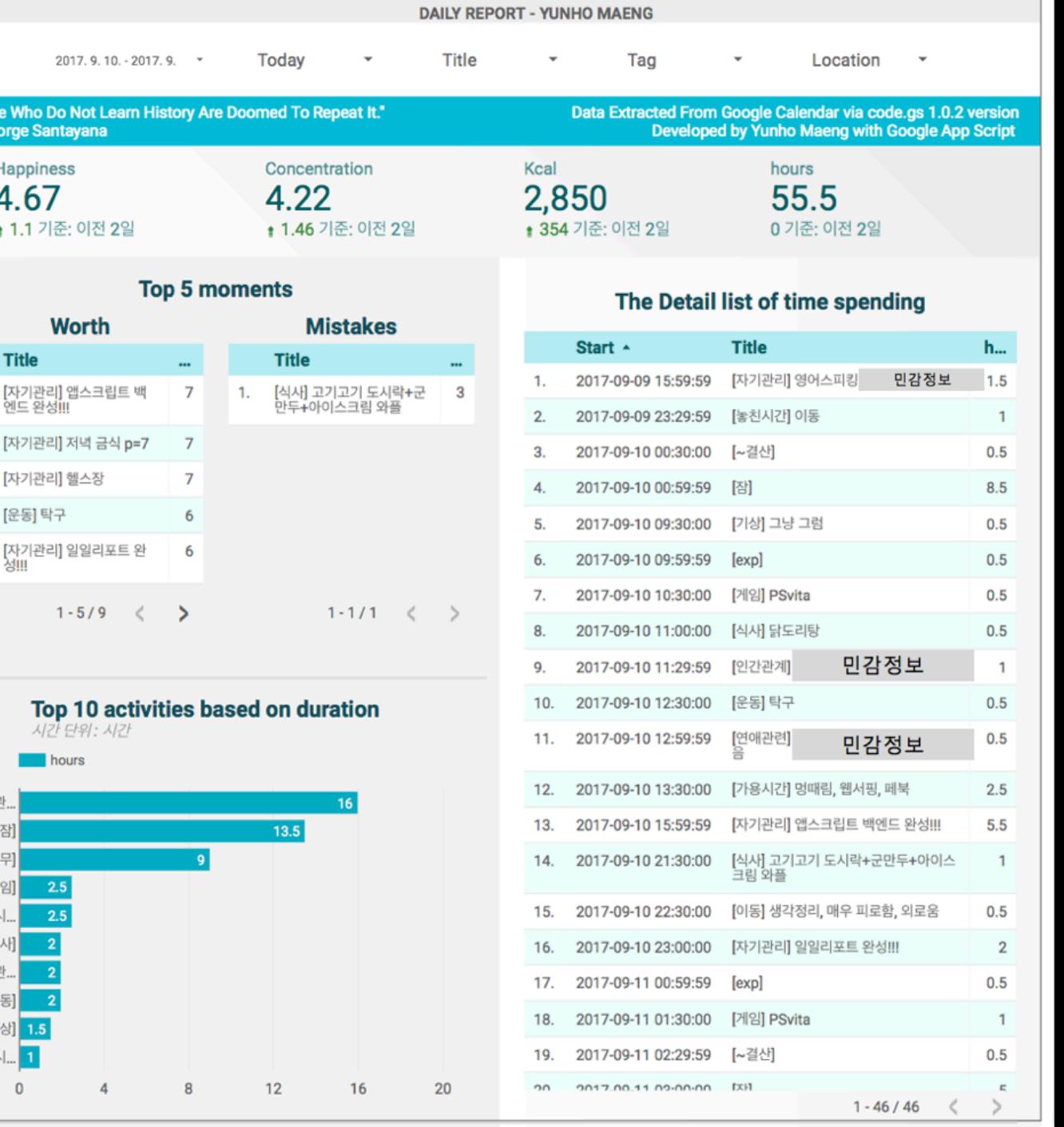

# 야크 털 깎기(YAK SHAVING)\*

- 데이터야놀자의 발표 세션은 단순 기술보단 '놀이'이에 초점
- 세스 고딘(Seth Godin)의 "이제는 작은 것이 큰 것이다"에서 유래
- 아래와 같은 상황
	- 봄이 왔으니 세차를 해야 겠네.이런 호스가 겨우내 터졌네. 홈 디포우에서 새거를 하나 사야겠군.홈 디포우는 Tappan Zee 다리를 건너야 하고 그러려면 EzPass(하이 패스 같은 건가 봅니다.) 가 있어야 하는데.음 옆 집 Bob 한테 EZPass 를 빌려야 겠군.그런데 아들 넘이 옆 집 Bob한테서 보이스카웃에 가려고 베개를 빌려갔었는데.....Bob은 빌려간 베개를 돌려주기 전까지는 그의 EZPass 를 빌려주지 않을 거야...음 그런데 베개에 있는 야크 털이 많이 빠져서 지금 당장 돌려줄수가 없겠네..베개에 넣을 야크 털을 구해서 베개를 고쳐야 겠네..그래서 세차를 하기 위해 동물원에 가서 야크 털을 깍는중..

### 야크 털 깎기(YAK SHAVING)\*

- 의미있는 야크 털 깎기도 존재.
- 과연 이 미니 프로젝트가 개인적인 의미를 넘어서서 일반 사람들에게도 다가갈 수 있을지…?

△ 모든 "야크 털깍기"가 의미가 없는 것은 아니며 가장 유명한 성공 사례로는 도널드 크누스(Donald E. Knuth) 교수의 TeX 을 들수 있습니다.

"The Art of Computer Programming" 을 저술중에 조판 시스템과 폰트가 맘에 안 들어서 메타 폰트 와 조판 시스템을 만드는데 몇 년을 사용했고 그 결과물로 TeX 이라는 역사상 버그가 가장 적다는 문서 작성 도구를 만들어 냈고 이를 사용하고 저술을 마무리했습니다.

하지만 "야크 털깍기"를 한 사람이 크누스 교수라서 가능했겠죠....

\*이광섭(2016) 발췌, https://www.lesstif.com/pages/viewpage.action?pageId=29590364

# 데이터 IMPORT

- 체중 감량을 위해 칼로리를 적고 싶다. / 해당 활동의 소모 시간 뿐만 아니라 집중력도 추적하자! / 기왕 이렇게 된거 행복도도 넣자! / 스스로 기념하고 싶은 일과 실수 했던 일을 구분하고 싶다.
- String으로 부터 key:value의 쌍 얻기.
- kcal = 700와 함께 k=700도 하고 싶다. (단축 키워드)
- 정규표현식 사용하여 String Parsing
- 태그를 넣어서 나중에 검색어로 검색을 하고 싶다.
- Demo: key:value 쌍 입력과 태그, 그리고 데이터 import

### BATCH SCRIPT

- 매번 스트립트를 실행 시키는 것이 귀찮다!
- 배치를 돌려보자. 1시간에 한 번씩!
- -- 배치를 돌려보니, 중복으로 데이터를 가져온다! 중복 이벤트 제거
- -- 이벤트 id를 통한 중복제거가 성공했으나, 수정된 일정은 추적을 못한다 왜?
- --- 이벤트 modified date 정보를 이용해서 추적을 해보자!
- 한국 시간대로 값이 안나온다. GMT 09로 시간대 통일하기

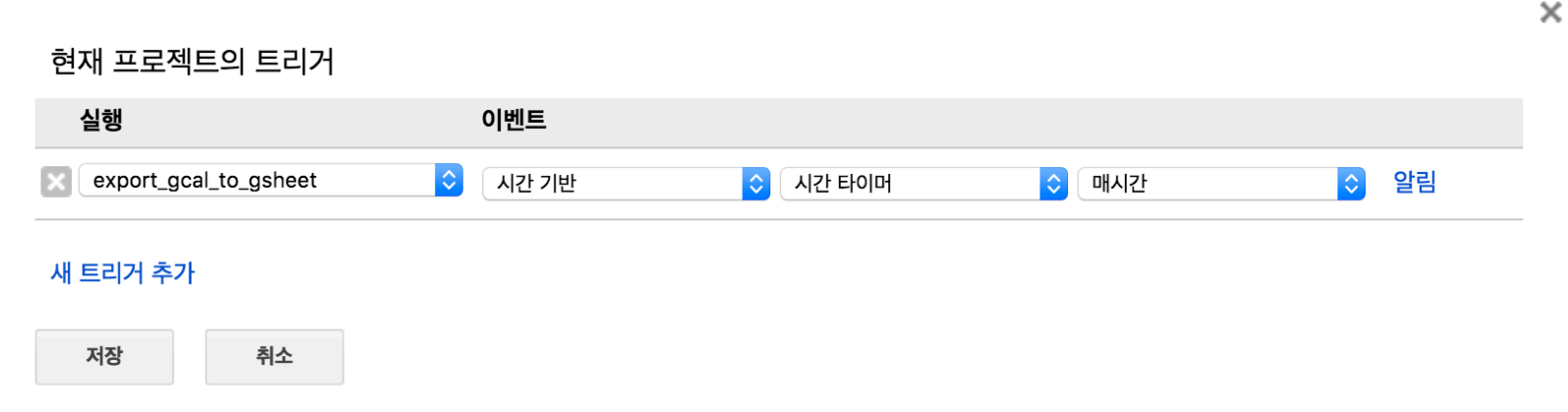

# 결산 시점 설정

- '하루' 결산인데 새벽을 넘어가면 어떻게 해야 하나?
- 그 전날에 결산을 안하면 어떻게 하지? (결산 기간 설정) -> 특정 키워드를 통해 결산 시점 생성하기

#### 스크립트 실행 최적화

- 스크립트의 실행이 느리다.
- 실행이 느려지는 부분을 로그를 통해 파악하기
- 해당 부분 스크립트 개선
- 데이터를 특정 시점까지만 가져오기
- 배치를 거의 실시간으로 돌리기 위해서는 선결과제.

- [실행 트랜스크립트]에서 병목현상이 어디에서 일어나는지 확인하기

#### 실행 트랜스크립트

[17-09-17 03:31:21:916 PDT] 실행 시작 중 [17-09-17 03:31:22:218 PDT] CalendarApp.getAllCalendars()[0.294초] [17-09-17 03:31:22:580 PDT] SpreadsheetApp.getActiveSheet()[0.361초] [17-09-17 03:31:22:780 PDT] Sheet.getDataRange()[0.198초] [17-09-17 03:31:22:818 PDT] Calendar.getEvents([Thu Sep 14 03:31:21 PDT 2017, 12:31:21 PDT 20171)[0.037초] [17-09-17 03:31:22:843 PDT] Calendar.getEvents([Thu Sep 14 03:31:21 PDT 2017, 12:31:21 PDT 2017])[0.024초] [17-09-17 03:31:22:966 PDT] Calendar.getEvents([Thu Sep 14 03:31:21 PDT 2017, 12:31:21 PDT 2017])[0.123초] [17-09-17 03:31:22:967 PDT] CalendarEvent.getTitle()[0초] [17-09-17 03:31:22:967 PDT] CalendarEvent.getId()[0초] [17-09-17 03:31:22:968 PDT] CalendarEvent.getStartTime()[0 x ] [17-09-17 03:31:22:969 PDT] Utilities.formatDate([Thu Sep 14 19:30:00 PDT 2017, G yyyy/MM/dd HH:mm])[0초] [17-09-17 03:31:22:969 PDT] CalendarEvent.getEndTime()[0초] [17-09-17 03:31:22:970 PDT] Utilities.formatDate([Thu Sep 14 20:30:00 PDT 2017, Q yyyy/MM/dd HH:mm])[0초] [17-09-17 03:31:22:970 PDT] Range getLastRow()[0未]

확인

- 기본 필터와 연동 필터
- 그룹과 시간 조절
- 필터를 추가해서 특정 기간의 데이터에 대한 정보를 불러오기
- 구글 스프레트 시트와 데이터 스튜디오의 연결
- 구글 데이터 스튜디오로 대시보드 리포트 만들기

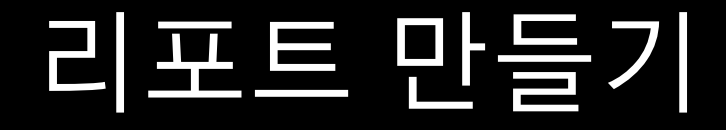

- 이동 중에 책을 읽었으면, 어떻게 구분해야 할까?
- 소개팅은 [연애]로 구분할 수도 없고 [썸]으로 구분할 수도 없다. 어떻게 해야 하나?
- 저녁을 먹으면서 친구를 만났으면, [식사]로 구분해야 할까 [인간관계]로 구분해야 할까?
- [요약] 카테고리를 정하기 어려운 활동들이 있음.
- 직접적으로 적기 어려운 요약
- 솔직하게 적어야 하는 [요약] • 놀았을 때 정말 놀았다고 적을 수 있는가

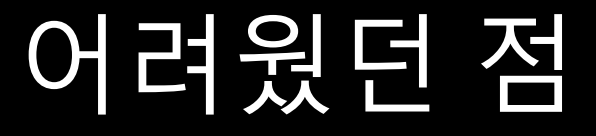

# 향후 업데이트 예정

- 피로도, 지출금액을 추가 key:value 쌍으로 추가할 것을 고려 중
- Key:value 쌍을 입력하지 않더라도 기본값으로 처리할 것을 고려 중
- 장기 프로젝트로 꾸준히 이어나가서 다중회귀분석 등 통계나 머신러닝으로 스스로의 행동 변화에 영향을 미치는 요인에 대해 알아보고자 함
- key:value를 App Script가 아니라 캘린더에서 입력 받아 추가하기
	- 현재는 App Script에 직접 추가해야 하지만, 캘린더에서 key:value 쌍을 입력하면 자동으로 행을 늘려서 확장하는 방식으로의 고려
- API 혹은 서비스로 공개

# 후 기

- 실질적으로 가장 효과가 있었던 건, 기념하고 싶은 일의 기록이 가장 큰 일상에의 impact가 있었음
	- 하루가 끝나기 전에 하나도 기념하고 싶은 일이 없었다면, 독서를 단 10분이라도 하려고 하는 경향이 발견되었음.
- 파일로만 결산을 끝내는 것보다, 결산한 내용을 파일로 출력하고 그 이후에 후기를 적는 편이 훨씬 더 결산 완료율이 높았음.
- 칼로리 가계부를 적자 기존에 음식들에 대한 고정관념이 보다 실질적으로 바뀌었음.

# Q & A

#### 맹윤호 yunho0130@gmail.com